AutoCAD Crack Version completa de Keygen [Ultimo-2022]

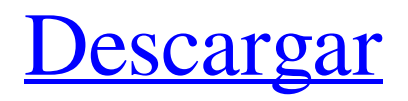

# **AutoCAD Crack Gratis**

Desde su introducción, AutoCAD ha sido uno de los programas CAD más utilizados e influyentes. El primer AutoCAD fue uno de los primeros líderes en la industria de las computadoras personales, creando el tipo de programa que puso a la computadora de escritorio en el mapa, lo que a su vez conduciría a la proliferación generalizada de software para PC. Autodesk AutoCAD 2019 es la versión más reciente del venerable paquete de software. Siga leyendo para obtener un resumen completo de AutoCAD. ¿Qué es AutoCAD? AutoCAD, al igual que otros programas de CAD, se utiliza para dibujar objetos de forma libre, como bocetos, planos y diagramas. Es fácil de usar y también permite la creación de modelos 3D complejos y de apariencia profesional. AutoCAD es capaz de representar objetos de diseño en términos de bordes, caras, nodos y superficies. Las superficies pueden estar compuestas por múltiples caras separadas, o pueden ser planas o curvas. Algunas de las características que ofrece AutoCAD incluyen: Dibujo de forma libre Transformaciones de geometría Construcción multiobjeto Generación de malla Técnicas de generación de mallas Conversión de imágenes vectoriales 2D a modelos 3D Edición de objetos de forma Creación de soldaduras Creación de montajes mecánicos. AutoCAD se considera un software de dibujo y diseño 3D de primer nivel. Ha sido uno de los programas CAD más populares que existen y sigue siendo el más utilizado en la actualidad. AutoCAD está disponible para plataformas Mac, PC, Windows Mobile, iPad y Android AutoCAD está disponible para plataformas móviles y de escritorio, lo que significa que está disponible en computadoras, tabletas e incluso teléfonos inteligentes. La última versión de AutoCAD está disponible para PC y Mac, y también está disponible para dispositivos móviles. Puede usar AutoCAD en dispositivos Windows, iOS y Android. Al usar AutoCAD, debe tener un adaptador de gráficos y un sistema operativo en ejecución. AutoCAD no se ejecutará sin un adaptador de gráficos. AutoCAD también requiere un sistema operativo Windows. AutoCAD para iOS utiliza la API de gráficos OpenGL de Apple y está optimizado para su uso con iPad, iPhone y iPod touch de Apple. AutoCAD también está disponible para dispositivos Android. Características del software AutoCAD AutoCAD tiene varias características que lo diferencian de otros programas CAD. Algunas de las características más importantes de AutoCAD incluyen: Modo de estructura alámbrica. El modo de estructura alámbrica le permite mostrar múltiples bordes

# **AutoCAD For PC**

Hojas de cálculo: AutoCAD también puede leer datos de hojas de cálculo de Microsoft Excel. Sin embargo, no hay soporte de AutoCAD para Excel, solo lectura. Software CAD de código abierto DxDesigner es un complemento visual de C++ creado por ChibiSoftware que permite un rápido desarrollo y edición de dibujos de AutoCAD. A partir de diciembre de 2009, ChibiSoftware anunció que se suspendería su compatibilidad con AutoCAD y el desarrollo de DxDesigner. En 2003, varios ingenieros iniciaron el proyecto Grbl CAD Plugin que querían extender la funcionalidad de Autodesk Design Review al taller. El proyecto amplió el uso del código G, un estándar internacional para la fabricación aditiva, e introdujo una serie de mejoras en el proceso de revisión de diseño de Autodesk. Se anunció que Grbl se suspenderá en octubre de 2012 debido a la falta de fondos, pero los usuarios de Grbl-in-Autodesk Design Review recibieron una prueba gratuita de otro complemento CAD gratuito, VerGenie de Autodesk. Otro software CAD: dgn o DGN (dsgn) es una aplicación CAD basada en texto con un editor de texto integrado y herramientas binarias como un cortador de agujeros y un grabador. Es una versión mejorada gráficamente de la utilidad dgn de UNIX. Inventor es un software de modelado paramétrico. Inventor permite la creación de productos paramétricos tanto en 2D como en 3D, con representación paramétrica del ensamblaje y cómo ensamblarlos. Open CASCADE permite a los usuarios crear productos paramétricos. Inkscape es un editor de gráficos vectoriales gratuito y de código abierto. Puede importar y exportar gráficos vectoriales y tiene un conjunto de funciones ricas en funciones. FreeCAD es un formato de archivo CAD, CAE y CAX 2D gratuito y de código abierto diseñado para satisfacer las necesidades de arquitectos, ingenieros y otros diseñadores. Es un proyecto de la Free Software Foundation. AnyCAD es un software CAD multiplataforma gratuito desarrollado por AnyCAD Co.,Ltd. En 2011, AnyCAD y AnyCAD Edge estaban disponibles en Windows XP, Vista y Windows 7, OS X versión 10.5 o posterior y Linux de 64 bits. QCAD es un software gratuito y de código abierto de diseño asistido por computadora (CAD) e ingeniería asistida por computadora (CAE) que se ejecuta en Microsoft Windows. Está desarrollado por los desarrolladores de AcDbDraw y Gnuplot. Lote CAD, CAE 27c346ba05

# **AutoCAD Crack + [32|64bit]**

Desde su menú principal, seleccione Archivo -> Nuevo. Escriba "Nuevo desde cero" y haga clic en Aceptar. Utilice la opción Puntos de datos para crear un nuevo dibujo. En la pestaña Modelo, haga clic en el icono Lápiz y seleccione "Polígono". En Tipo, haga clic en Polilínea. En la barra de herramientas de la ventana gráfica, active Alternar ventana gráfica, active Acercar y desplácese hasta la ubicación en la que desea colocar los polígonos. En la barra de herramientas Polilínea, haga clic y arrastre para crear el polígono. Cuando haya terminado, haga clic en Aceptar. Haga clic en Archivo -> Exportar y seleccione "AutoCAD DWG (\*.dwg)" en la lista desplegable de tipo de archivo. Haga clic en "Exportar a ruta" y asegúrese de que esté seleccionado "Usar ruta existente". El archivo de dibujo debería abrirse en AutoCAD. Haga clic en Editar -> Preferencias. Cambie la lista desplegable "Dibujo" a "Archivo -> Nuevo" para acceder a la ventana "nuevo dibujo". En la pestaña Modelo, haga clic en el icono Lápiz y seleccione "Polígono". En Tipo, haga clic en Polilínea. En la barra de herramientas de la ventana gráfica, active Alternar ventana gráfica, active Acercar y desplácese hasta la ubicación en la que desea colocar los polígonos. En la barra de herramientas Polilínea, haga clic y arrastre para crear el polígono. Cuando haya terminado, haga clic en Aceptar. Guarde su archivo. Cierra AutoCAD. Ahora, cargue su archivo DWG en Autodesk SketchUp. Autodesk SketchUp convertirá automáticamente el archivo en un modelo 3D para usted. Guarde su archivo y ábralo en Autodesk 3D para agregar el nuevo archivo a su modelo. Abra las propiedades de la malla y edite la malla en consecuencia, asegurándose de que el recuento de polígonos sea correcto. Este número aparecerá en la sección "Controles" de las propiedades de la malla. Si va a animar este modelo, querrá usar una animación de Modo y no una animación de SketchUp. o reparaciones. Cuando se trata de empacar sus muebles antiguos, concéntrese en su valor. Si planea vender sus antigüedades, es vital que no pase por alto el valor de estas pertenencias.Si sus artículos de colección son valiosos, entonces deben estar bien asegurados, lo que significa que debe tener mucho cuidado cuando los empaque para enviarlos. Cuando estas tomando tu

# **?Que hay de nuevo en?**

Agregue y edite texto como un dibujo basado en texto sincronizado. Utilice las nuevas barras de herramientas para seleccionar fuentes y colores de forma visual directamente en la pantalla, sin abrir cuadros de diálogo. Utilice nuevas guías a nivel de objeto y de capa para ayudarlo a colocar y alinear la geometría. Importe, edite y realice un seguimiento de los cambios automáticamente en un documento de dibujo en la nube. Importe y edite una biblioteca de contenido. Agregue notas y comentarios a un dibujo, luego sincronice esas actualizaciones con sus dispositivos móviles como referencia mientras trabaja. La nube ahora está integrada con dispositivos móviles para ayudarlo a acceder a sus dibujos mientras viaja. (vídeo: 1:22 min.) Herramientas de dibujo integradas e intuitivas: Agregue una tabla, una imagen o texto a cualquier objeto o capa para crear páginas de referencia rápida en su documento. Utilice las herramientas de mano alzada para dibujar objetos a mano alzada. Utilice la automatización de texto para copiar o repetir texto rápidamente. Dibuje líneas y arcos sin especificar un punto y ajuste rápidamente a los puntos. Dibuje símbolos y líneas en una variedad de estilos, incluido un estilo de texto serif clásico, un tipo de letra de borde redondeado, un estilo de línea decorativa y una línea con apariencia discontinua y punteada. Cambie el nombre de objetos y capas arrastrándolos con el mouse o escribiendo texto directamente en el campo Nombre en la Línea de comando. Organice dibujos con nuevos diseños gráficos y marcos de título. Leer y escribir comentarios para coordinar cambios. Descarga de AutoCAD 2023 AutoCAD 2023 es compatible con Windows y macOS. Aprenda a descargar e instalar la última versión de AutoCAD 2023 Novedades de AutoCAD LT 2023 Soporte multimonitor y móvil La compatibilidad con varios monitores ahora utiliza CADCo. Utilice la nueva función para distribuir dibujos en un proyecto en diferentes ubicaciones físicas mientras colabora en cambios y actualizaciones desde cualquier ubicación. Utilice la nueva pestaña de monitores múltiples en el sincronizador de archivos MHS para exportar y volver a importar un archivo MHS hacia o desde varias ubicaciones. Ahora se admiten la exportación a CSV y los formatos de archivo de varios monitores. Haga clic en el icono de marca de verificación en el cuadro de diálogo para guardar su diseño de escritorio favorito y la configuración predeterminada. Haga clic en el botón Cancelar para abrir el cuadro de diálogo con todas las configuraciones actuales y crear una nueva plantilla. Dibujo de plantillas y componentes Los nuevos estilos de línea y componentes de línea personalizados incluyen una colección de

# **Requisitos del sistema For AutoCAD:**

RAM: 1GB CPU: 3,0 GHz GPU: 1GB Sistema operativo: Windows 7, Windows 8, Windows 8.1, Windows 10, Linux x64 NVIDIA: GeForce GT 630, GeForce GTX 850M, GeForce GTX 960, GeForce GTX 1060, GeForce GTX 960 Ti, GeForce GTX 1070, GeForce GTX 1080, GeForce GTX 1070 Ti, GeForce GTX 1080 Ti, GeForce GTX Titan X AMD: AMD Radeon RX 460, AMD Radeon RX 570, AMD Radeon RX 580, AMD Radeon RX Vega 64, AMD Radeon RX Vega

Enlaces relacionados:

https://hissme.com/upload/files/2022/06/1nOkSJi8O2HHOkm1O68l\_29\_88b9eeb88a9d474015087c86927f168b\_file.pdf <http://www.kitesurfingkites.com/autocad-crack-activador-descarga-gratis/> https://likesmeet.com/upload/files/2022/06/3o2uSRMeqOZAsrL6LzFP\_29\_88b9eeb88a9d474015087c86927f168b\_file.pdf <https://www.tierdiabetes-shop.de/wp-content/uploads/2022/06/AutoCAD-19.pdf> <https://hamrokhotang.com/advert/autodesk-autocad-23-0-crack-descarga-gratis-for-windows/> [https://img.creativenovels.com/images/uploads/2022/06/AutoCAD\\_Parche\\_con\\_clave\\_de\\_serie\\_marzo2022.pdf](https://img.creativenovels.com/images/uploads/2022/06/AutoCAD_Parche_con_clave_de_serie_marzo2022.pdf) <https://gembeltraveller.com/wp-content/uploads/2022/06/AutoCAD-81.pdf> <http://blackbeargoaly.com/?p=10410> <https://www.webcard.irish/autocad-2018-22-0-crack-descargar/> [https://xn--kgv-reisewitzerhhe-s3b.de/wp-content/uploads/2022/06/AutoCAD\\_Crack\\_\\_Con\\_Keygen\\_3264bit.pdf](https://xn--kgv-reisewitzerhhe-s3b.de/wp-content/uploads/2022/06/AutoCAD_Crack__Con_Keygen_3264bit.pdf) <https://touky.com/wp-content/uploads/2022/06/AutoCAD-69.pdf> <https://yorunoteiou.com/wp-content/uploads/2022/06/AutoCAD-26.pdf> <https://xchangemkt.com/autocad-crack-gratis-mas-reciente-2022/> <https://wellnesstowin.com/wp-content/uploads/2022/06/AutoCAD-28.pdf> [https://www.gayleatherbiker.de/upload/files/2022/06/5CC5wZtPMKdGQZMKkOEm\\_29\\_f214fdd469366d1d6446315612aa65](https://www.gayleatherbiker.de/upload/files/2022/06/5CC5wZtPMKdGQZMKkOEm_29_f214fdd469366d1d6446315612aa65cd_file.pdf) cd file.pdf [https://trevelia.com/upload/files/2022/06/sSTq32ux6KCb6SJOw46l\\_29\\_88b9eeb88a9d474015087c86927f168b\\_file.pdf](https://trevelia.com/upload/files/2022/06/sSTq32ux6KCb6SJOw46l_29_88b9eeb88a9d474015087c86927f168b_file.pdf) <https://purosautoshouston.com/?p=29105> <https://unsk186.ru/autocad-crack-codigo-de-licencia-y-keygen-for-pc/> <https://mycancerwiki.org/wp-content/uploads/2022/06/queedel.pdf>

<https://tarpnation.net/wp-content/uploads/2022/06/annbet.pdf>